# Disjunktiv normalform, oppsummering

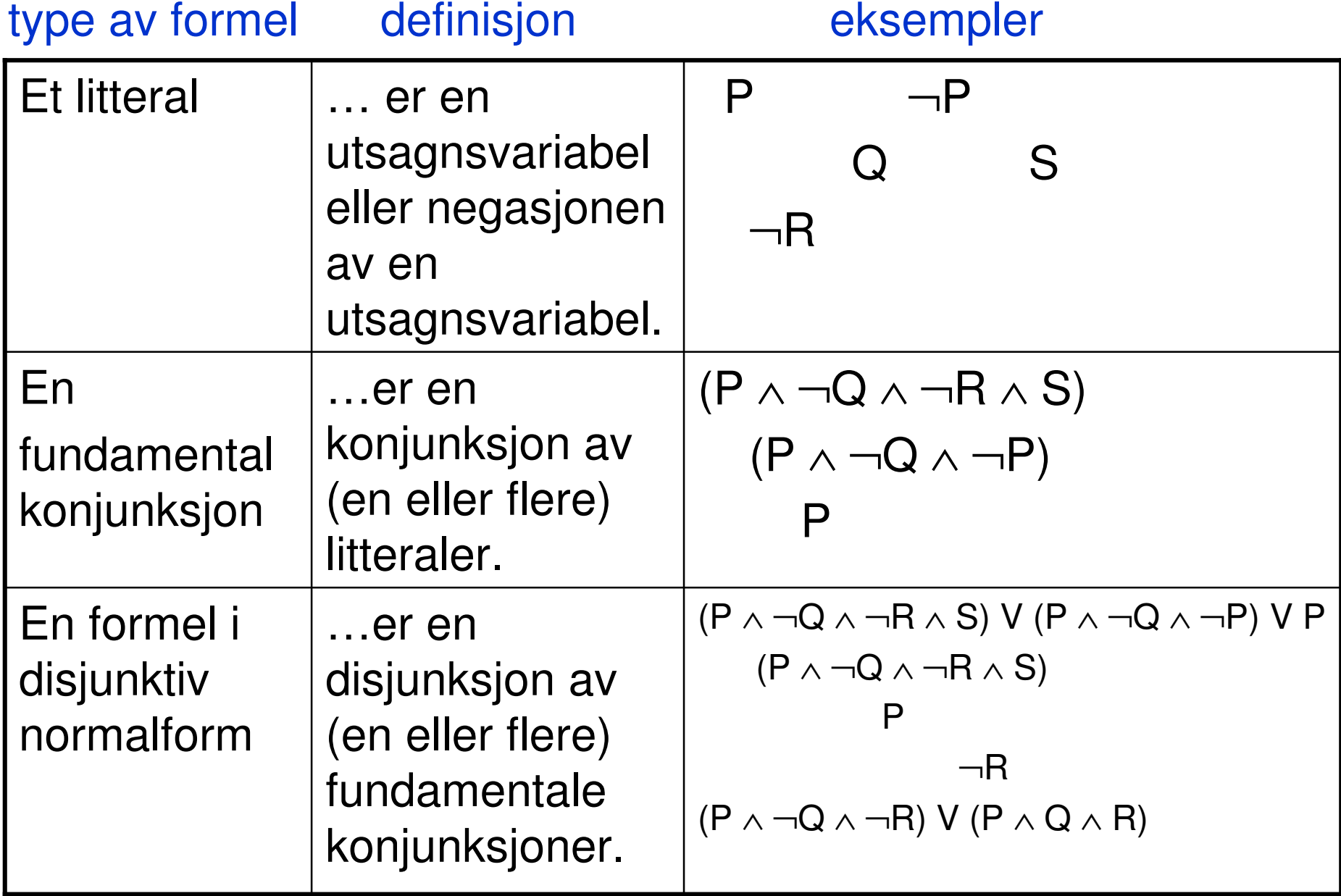

En formel i *full disjunktiv normalform* er en disjunksjon av fundamentale konjunksjoner som alle inneholder de samme utsagnsvariablene, med én forekomst av hver.

 $(P \wedge \neg Q \wedge \neg R)$  V  $(P \wedge Q \wedge R)$  $(P \wedge Q)$  V  $(\neg P \wedge Q)$  V  $(\neg P \wedge \neg Q)$  $(P \wedge Q \wedge R)$  V  $(\neg P \wedge Q \wedge \neg R)$  V  $(\neg P \wedge \neg Q \wedge R)$ 

ekvivalent til en formel i disjunktiv normalform , og faktisk til en formel i full disjunktiv normalform. Enhver formel (som ikke er en kontradiksjon) er

To metoder for å finne slike normalformsformler, den ene ved hjelp av ekvivalenser/omskrivningsregler, den andre ved hjelp av sannhetsverditabeller.

### Ved hjelp av ekvivalenser:

- 0. Bruk (for eksempel) true  $\equiv (A \vee \neg A)$ og false ≡  $(A \land \neg A)$  til å fjerne alle forekomster av true og false.
- 1. Bruk  $(A \rightarrow B) \equiv (\neg A \vee B)$  til å fjerne alle implikasjonstegn.
- 2. Bruk  $\neg\neg A \equiv A,\,\, \neg(A \vee B) \equiv (\neg\ A \wedge \neg\ B)$  og  $\neg(A \land B) \equiv (\neg A \lor \neg B)$  til å flytte alle negasjonstegn inn i litteraler.
- 3. Bruk A  $\land$  (B  $\lor$  C)  $\equiv$  (A  $\land$  B)  $\lor$  (A  $\land$  C) og  $(B \vee C) \wedge A = (B \wedge A) \vee (C \wedge A)$  til å flytte alle konjunksjoner innenfor alle disjunksjoner.

(denne metoden –– slik den er beskrevet så langt --- sikrer ikke full disjunktiv j normalform, men det er mulig å legge til et fjerde punkt (se nederste boks side 363) j som sikrer dette)

### Ved hjelp av sannhetsverditabell:

- 1. Finn sannhetsverditabellen:
- 2. Lag en fundamental konjunksjon for hver linje med T i hoved-kolonnen (den røde kolonnen):
- 3. Lag disjunksjonen av disse.

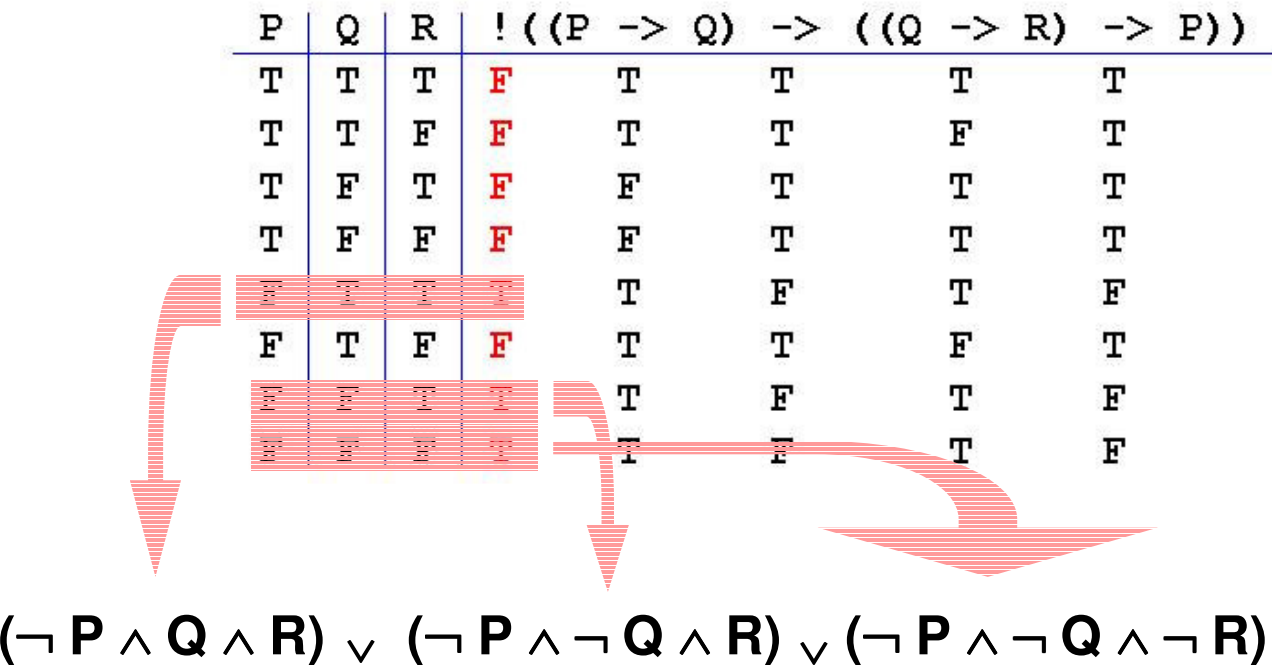

### denne metoden sikrer full disjunktiv normalform

(… når opprinnelig formel er oppfyllbar…)

og viser at ¬ og ∨ og ∧ til sammen er en komplett mengde av konnektiver

Enhver formel er ekvivalent til en formel som bare inneholder disse konnektivene.

# Konjunktiv normalform, oppsummering

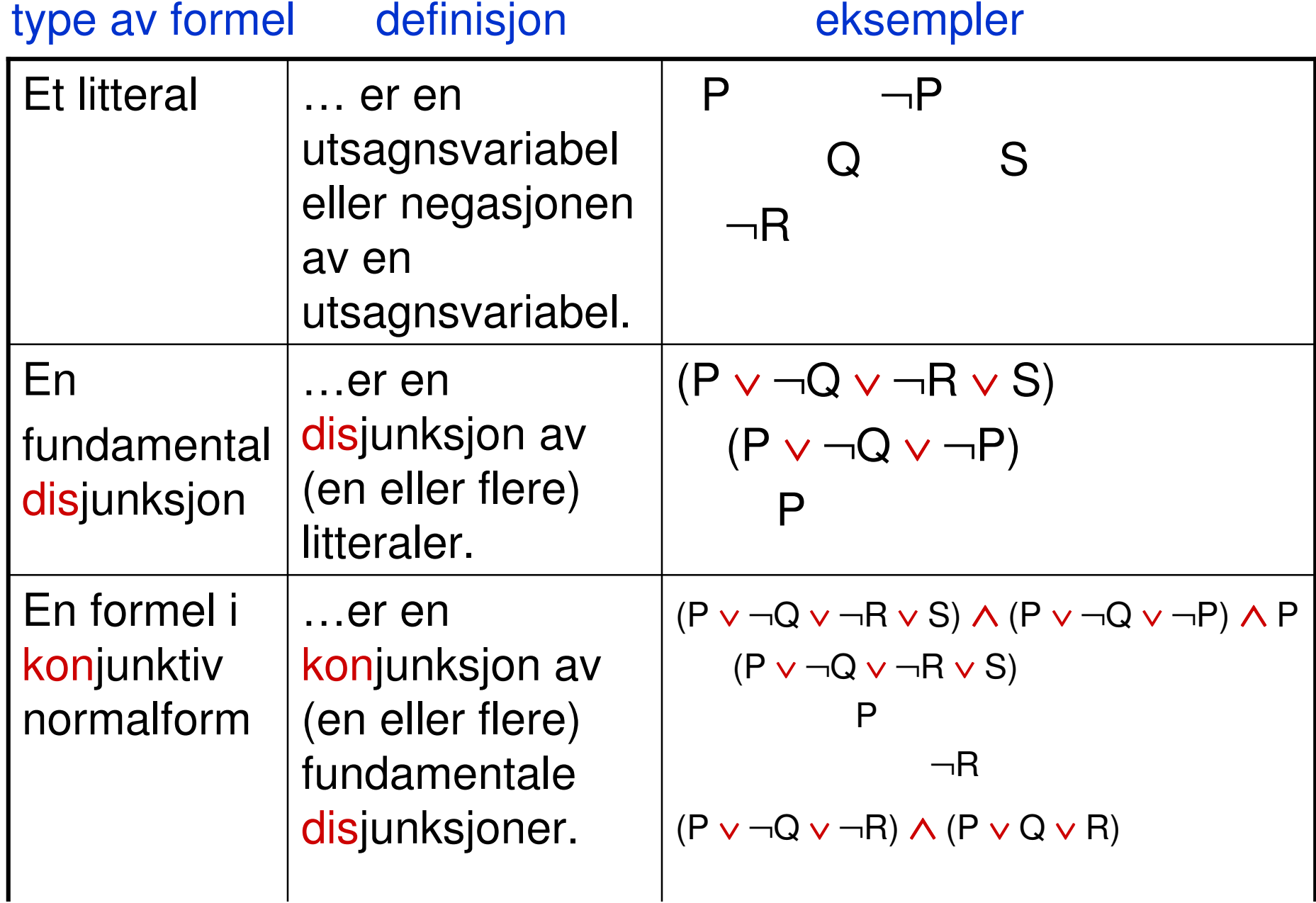

En formel i full konjunktiv normalform er en konjunksjon av fundamentale disjunksjoner som alle inneholder de samme utsagnsvariablene, med én forekomst av hver.

(P <sup>∨</sup> <sup>¬</sup>Q <sup>∨</sup> <sup>¬</sup>R) <sup>∧</sup> (P <sup>∨</sup> Q <sup>∨</sup> R)  $(P \vee Q) \wedge (\neg P \vee Q) \wedge (\neg P \vee \neg Q)$ (P <sup>∨</sup> Q <sup>∨</sup> R) <sup>∧</sup> (<sup>¬</sup> P <sup>∨</sup> Q <sup>∨</sup> <sup>¬</sup> R) <sup>∧</sup> (<sup>¬</sup> P <sup>∨</sup> <sup>¬</sup> Q <sup>∨</sup> R) Ethvert utsagn (som ikke er en tautologi) er ekvivalent til et utsagn i konjunktiv normalform, og faktisk til et utsagn i full konjunktiv normalform

Kan finne slike normalformsformler…

… direkte ved hjelp av ekvivalenser som ligner dem vi bruker for å finne disjunktiv normalformeller

…ved å sette negasjon foran, beregne (full) diskunktiv normalform av dette, og så bytte ut negasjon med disjunksjon og omvendt, og erstatte hvert litteral med motsetningen.

# Eksempel

For å finne konjunktiv normalform av

 $(P\rightarrow Q) \rightarrow \neg (Q \rightarrow R)$ 

Kan vi ta disjunktiv normalform av

 $\neg((P\rightarrow Q)\rightarrow\neg(Q\rightarrow R))$ 

Nemlig

 $(\neg P \land \neg Q) \lor (\neg P \land R) \lor (Q \land R)$ 

Og så "snu" dette til

 $(P \vee Q) \wedge (P \vee \neg R) \wedge (\neg Q \vee \neg R)$ 

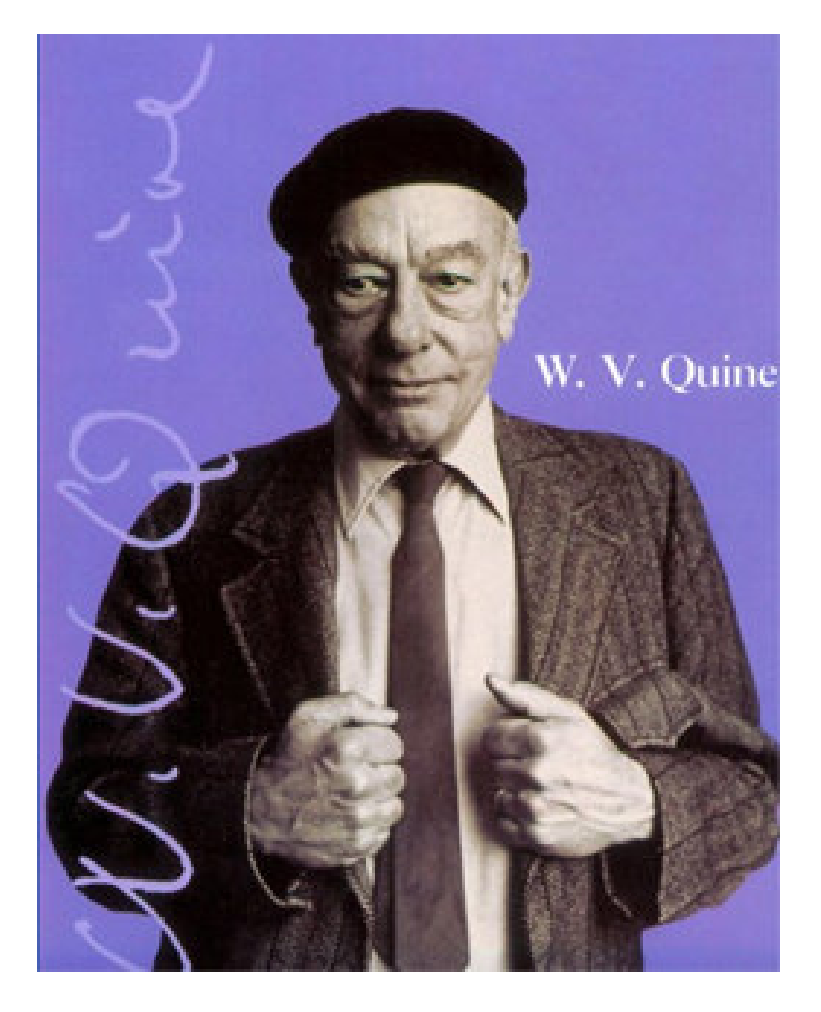

#### **Willard Van Orman Quine (1908 – 2000)**

# Quines metode

… for å sjekke om noe er en tautologi

… ved bruk av omskrivningsregler

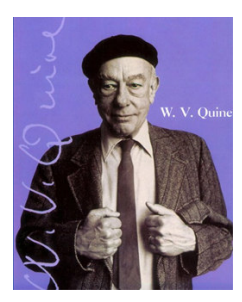

# Quines metode

**…benytter seg av ekvivalensene for fjerning av true og false:**

¬ **false** <sup>≡</sup> **true,** <sup>¬</sup> **true** <sup>≡</sup> **false,**

**(false** <sup>∨</sup> **A)** <sup>≡</sup> **A, (A** <sup>∨</sup> **false)** <sup>≡</sup> **A, (true** <sup>∨</sup> **A)** <sup>≡</sup> **true, (A** <sup>∨</sup> **true)** <sup>≡</sup> **true,**

**(false** <sup>∧</sup> **A)** <sup>≡</sup> **false, (A** <sup>∧</sup> **false)** <sup>≡</sup> **false, (true** <sup>∧</sup> **A)** <sup>≡</sup> **A, (A** <sup>∧</sup> **true)** <sup>≡</sup> **A,**

**(false** <sup>→</sup> **A)** <sup>≡</sup> **true, (A** <sup>→</sup> **false)** <sup>≡</sup> <sup>¬</sup> **A, (true** <sup>→</sup> **A)** <sup>≡</sup> **A, (A** <sup>→</sup> **true)** <sup>≡</sup> **true**

…samt observasjon at…

A er en tautologi hvis og bare hvis både A(P/true) og A(P/false) er tautologier

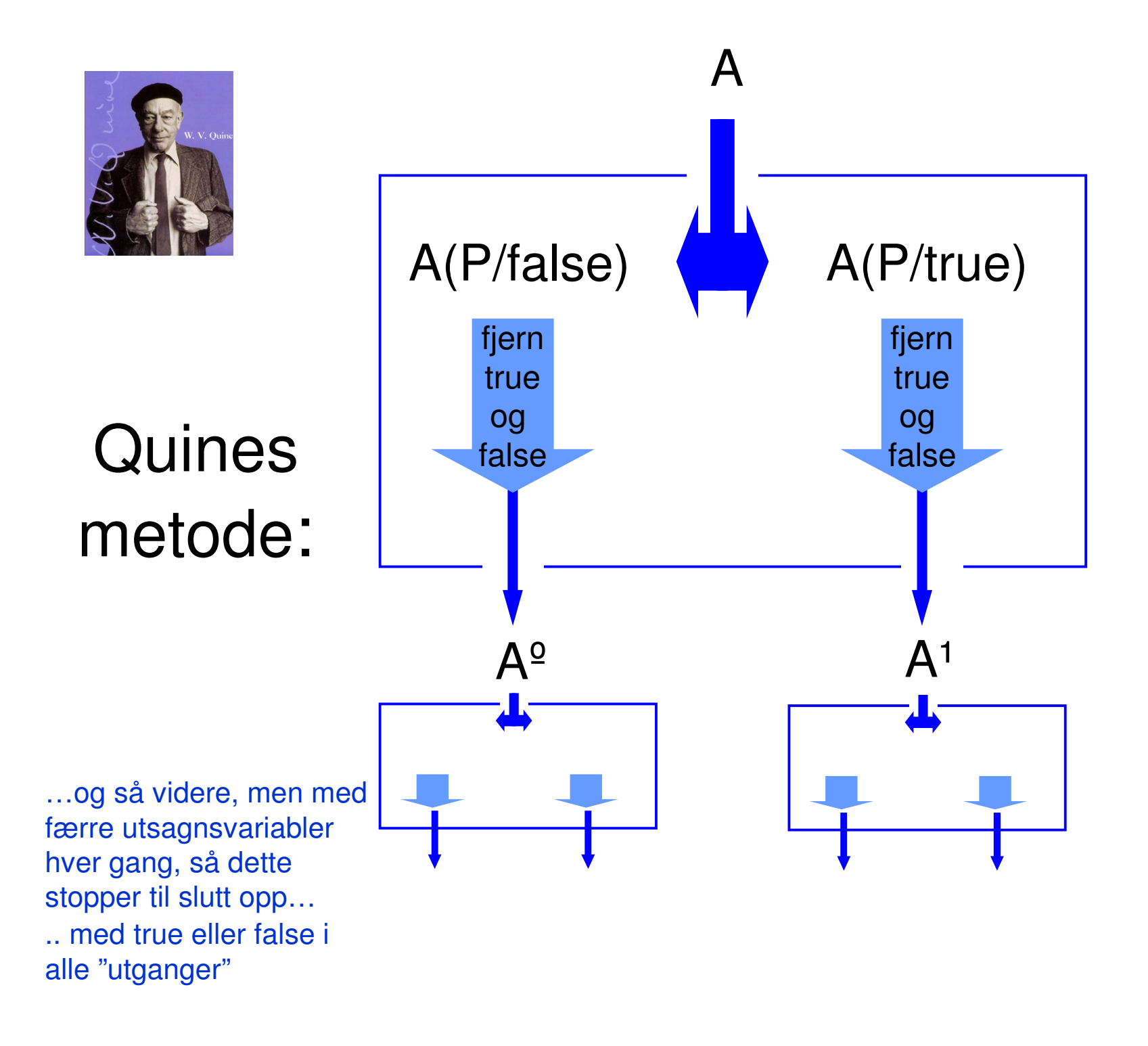

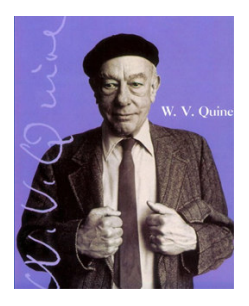

### Quines metode, avslutning:

Det vi fikk inn (på "toppen") var en tautologi hviss vi stopper opp med true i alle "utganger"

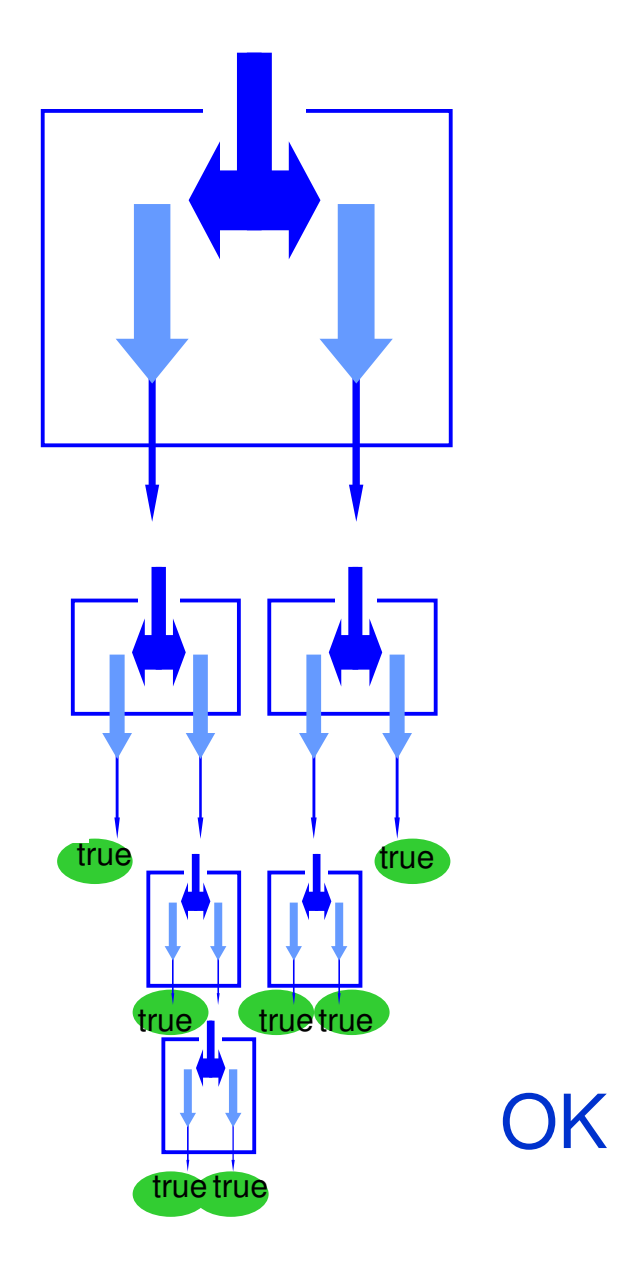

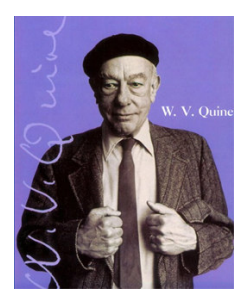

### Quines metode, avslutning:

Det vi fikk inn (på "toppen") var en tautologi hviss vi stopper opp med true i alle "utganger"

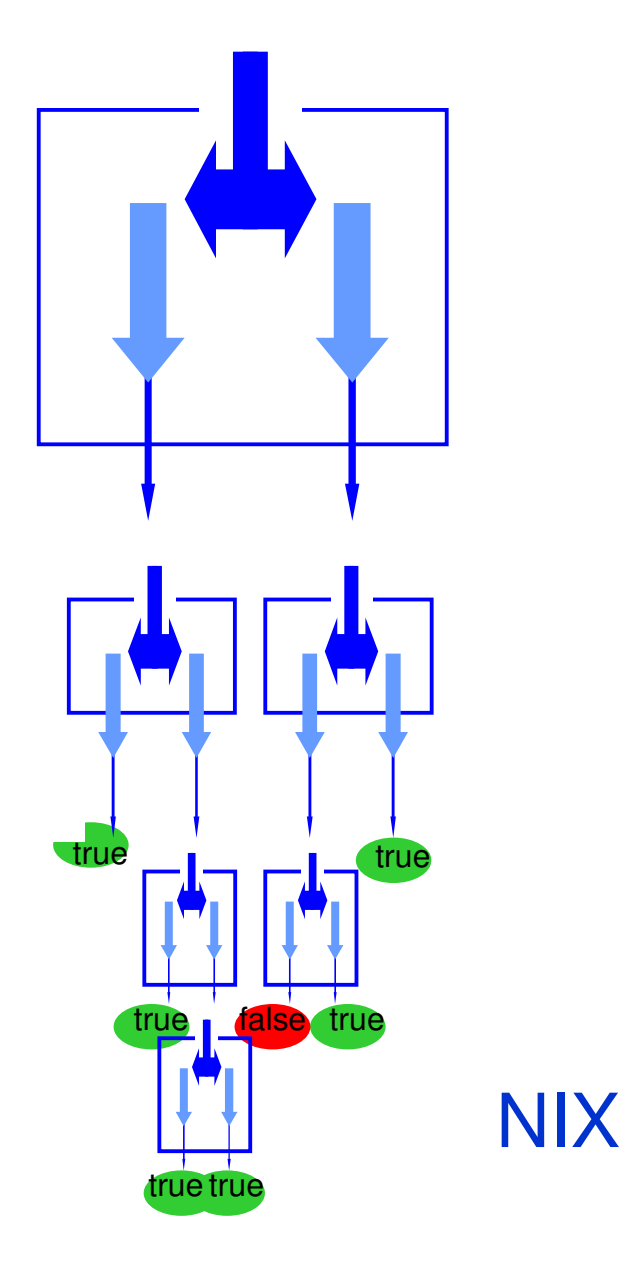

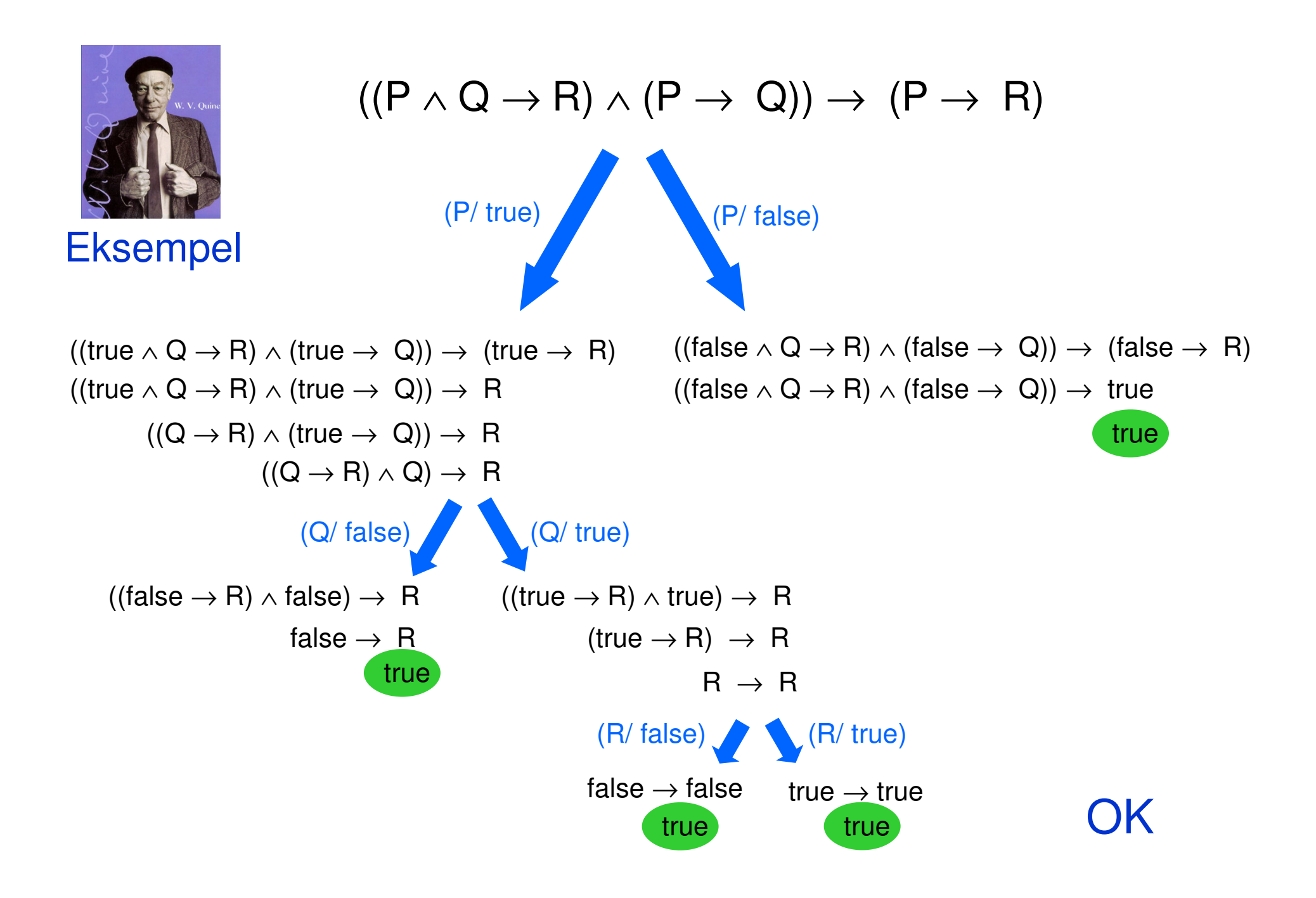

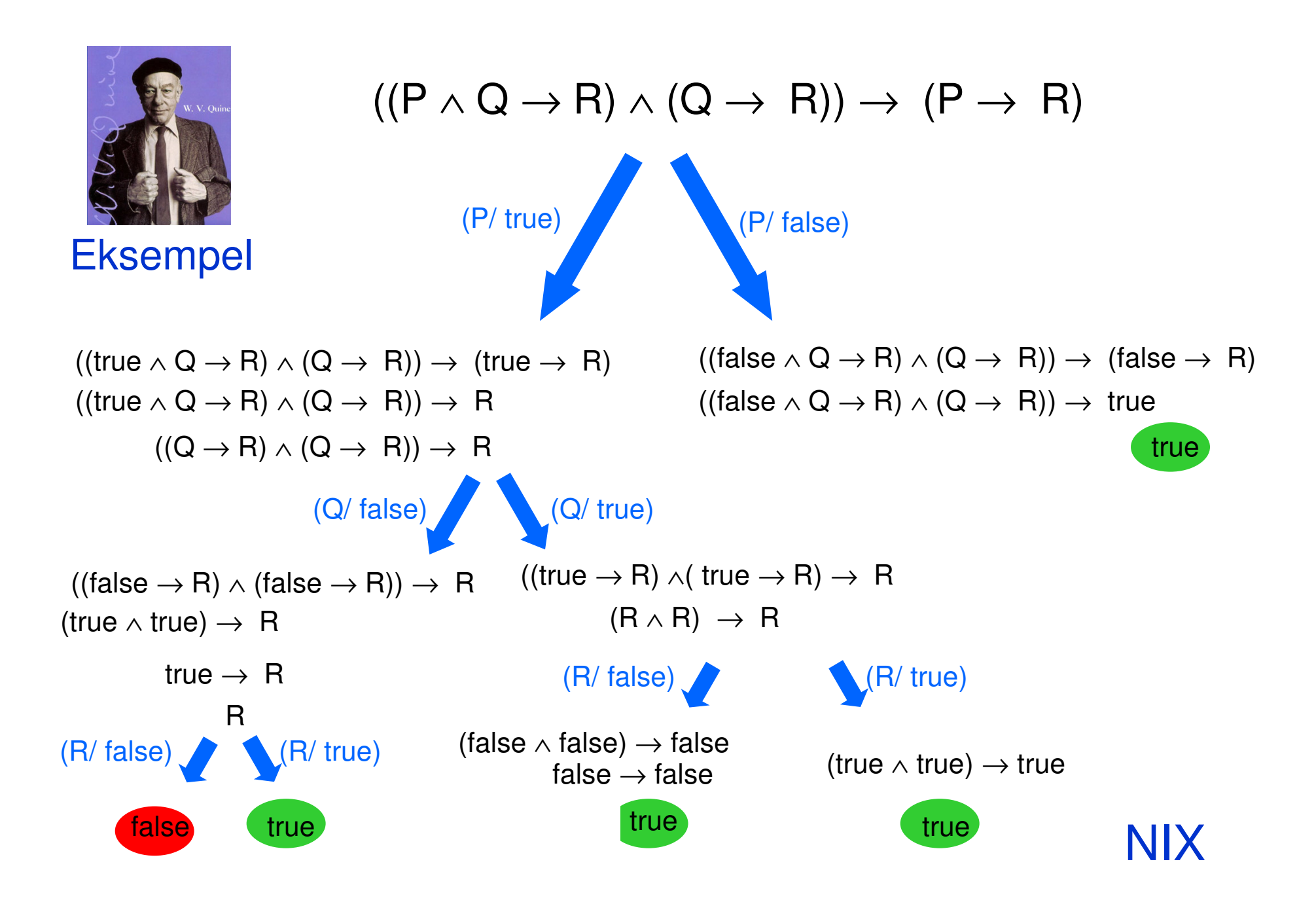